## **DAFTAR GAMBAR**

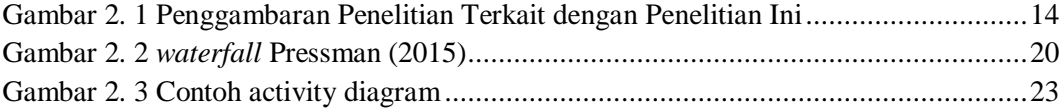

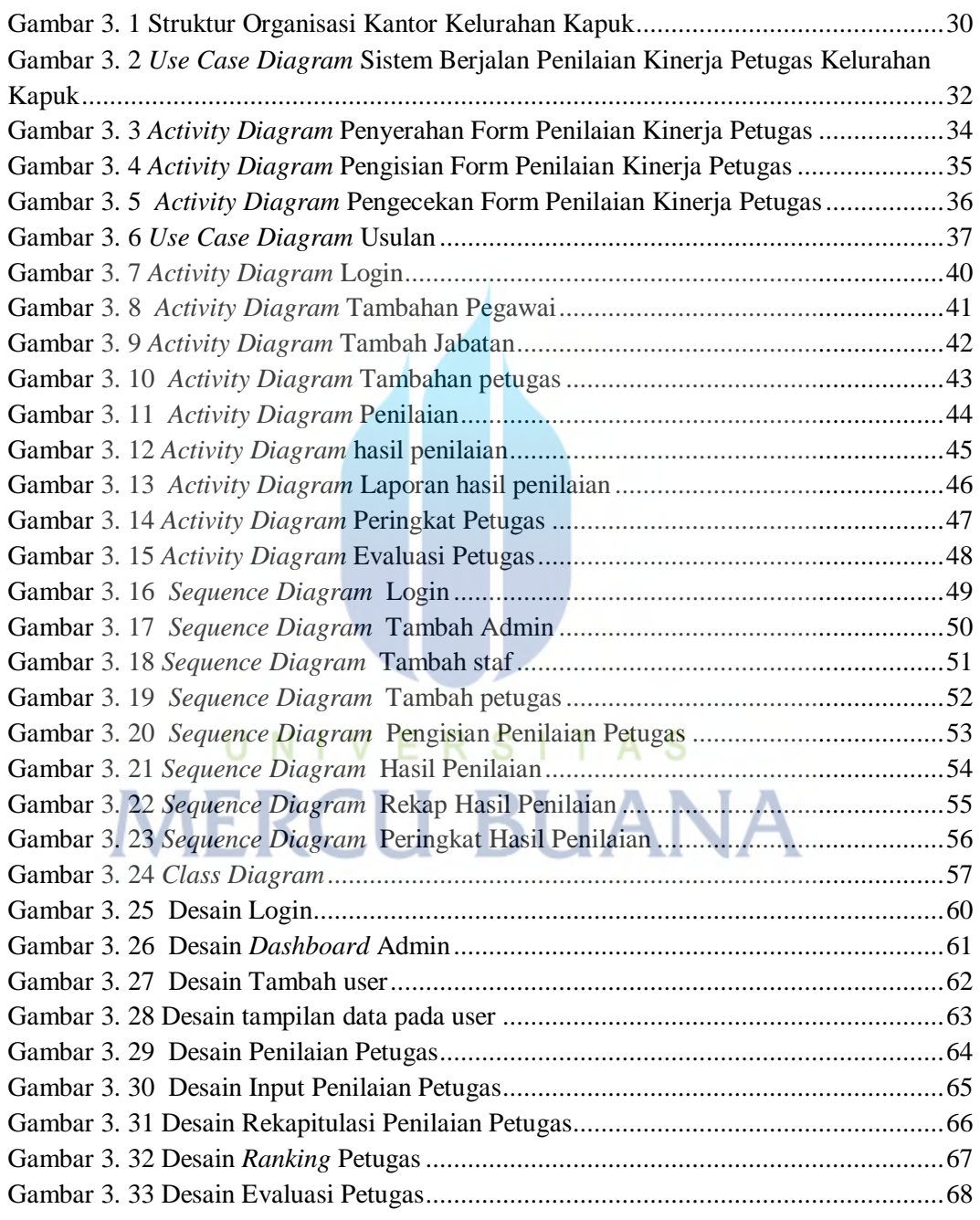

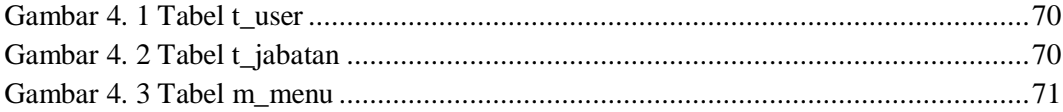

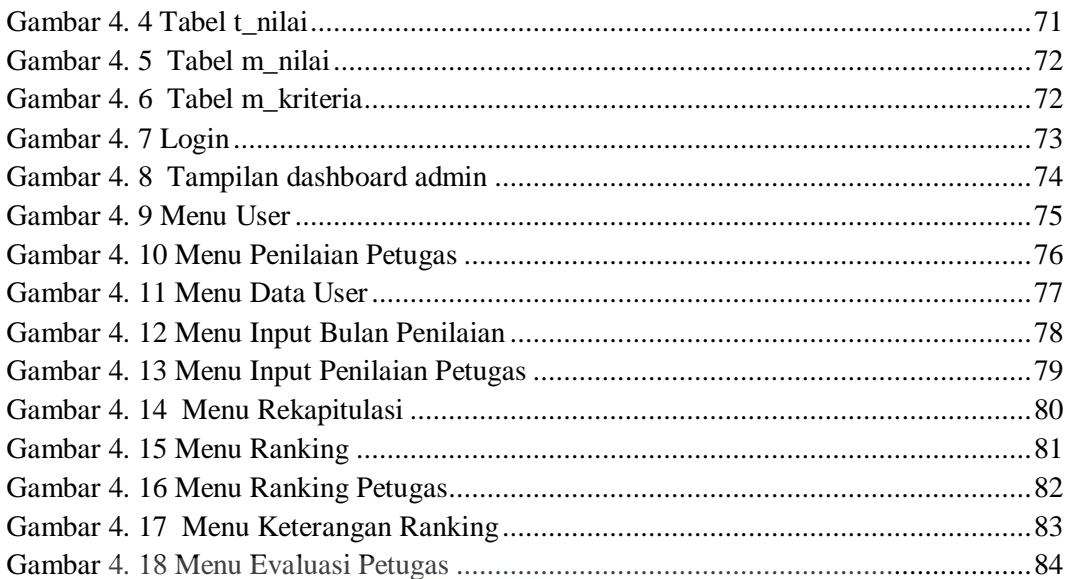

UNIVERSITAS **MERCU BUANA**